# Simulation-based Testing of Unmanned Aerial Vehicles with **AERIALIST**

[Sajad Khatiri](https://orcid.org/0000-0003-0354-9747) Università della Svizzera italiana & Zurich University of Applied Sciences Winterthur, Switzerland sajad.mazraehkhatiri@{usi,zhaw}.ch

Sebastiano Panichella Zurich University of Applied Sciences Winterthur, Switzerland sebastiano.panichella@zhaw.ch

Paolo Tonella Università della Svizzera italiana Lugano, Switzerland paolo.tonella@usi.ch

## ABSTRACT

Simulation-based testing is crucial for ensuring the safety and reliability of unmanned aerial vehicles (UAVs), especially as they become more autonomous and get increasingly used in commercial scenarios. The complexity and automated nature of UAVs requires sophisticated simulation environments for effectively testing their safety requirements. The primary challenges in setting up these environments pose signifcant barriers to the practical, widespread adoption of UAVs. We address this issue by introducing Aerialist (unmanned AERIAL vehIcle teST bench), a novel UAV test bench, built on top of PX4 frmware, that facilitates or automates all the necessary steps of defnition, generation, execution, and analysis of system-level UAV test cases in simulation environments. Moreover, it also supports parallel and scalable execution and analysis of test cases on Kubernetes clusters. This makes AERIALIST a unique platform for research and development of test generation approaches for UAVs. To evaluate Aerialist's support for UAV developers in defning, generating, and executing UAV test cases, we implemented a search-based approach for generating realistic simulation-based test cases using real-world UAV fight logs. We confrmed its efectiveness in improving the realism and representativeness of simulation-based UAV tests.

Code Repository: <https://github.com/skhatiri/Aerialist> Demo Video: [https://youtu.be/k\\_bqYpWItSg](https://youtu.be/k_bqYpWItSg)

# CCS CONCEPTS

• Software and its engineering  $\rightarrow$  Software verification and validation.

## **KEYWORDS**

Unmanned Aerial Vehicles, Test Generation, Simulation

#### ACM Reference Format:

Sajad Khatiri, Sebastiano Panichella, and Paolo Tonella. 2024. Simulationbased Testing of Unmanned Aerial Vehicles with AERIALIST. In 2024 IEEE/ACM 46th International Conference on Software Engineering: Companion Proceedings (ICSE-Companion '24), April 14–20, 2024, Lisbon, Portugal. ACM, New York, NY, USA, [5](#page-4-0) pages.<https://doi.org/10.1145/3639478.3640031>

ICSE-Companion '24, April 14–20, 2024, Lisbon, Portugal

© 2024 Copyright held by the owner/author(s).

ACM ISBN 979-8-4007-0502-1/24/04.

<https://doi.org/10.1145/3639478.3640031>

## 1 INTRODUCTION

Unmanned Aerial Vehicles (UAVs), equipped with onboard cameras and sensors have demonstrated the possibility of autonomous fights in real environments, leading to great interest in various application scenarios: crop monitoring, surveillance, medical and food delivery [\[1\]](#page-4-1). Over the years, support for UAV developers has increased with open-access projects for software and hardware such as the autopilot support provided by Ardupilot [\[2\]](#page-4-2) and PX4 [\[3\]](#page-4-3).

The complexity and automated nature of UAVs require methods to systematically and efectively test their safe operation in dynamic environments. Researchers proposed the use of digital twins, i.e., virtual representations (simulations) of real-time, physical objects or processes, to simulate and test generic cyber-physical systems (CPS) in diversifed scenarios [\[4\]](#page-4-4) and support test automation [\[5\]](#page-4-5).

Empirical studies have proven that UAV bugs can be potentially detected before feld tests if proper simulation-based testing is in place [\[6](#page-4-6)[–8\]](#page-4-7). This suggests the need for further research on setting up advanced simulation environments that test UAVs' behavior in real-world scenarios [\[9\]](#page-4-8). However, the engineering complexity of UAV test environments [\[10,](#page-4-9) [11\]](#page-4-10), and the difficulty of setting up realistic-enough simulation environments that can capture the same bugs as physical tests [\[12\]](#page-4-11) represent relevant obstacles. The design of realistic test cases [\[10,](#page-4-9) [11\]](#page-4-10) that can leverage the system in diversifed scenarios [\[9\]](#page-4-8) and reproduce real-world issues [\[13\]](#page-4-12) require the aforementioned advances in the UAV testing environments.

In this paper, we introduce AERIALIST (unmanned AERIAL vehIcle teST bench), a novel test bench for UAV software, that automates all necessary UAV testing steps: setting up the test environment, building and running the frmware code, confguring the simulator with the simulated world properties, connecting the simulated UAV to the frmware and applying proper UAV confgurations at startup, scheduling and executing runtime commands, monitoring the UAV at runtime for any issues, and extracting the fight log fle after test completion.

With AERIALIST, we aim to provide software testing researchers with a popular UAV case study and an easy-to-use test automation and analysis platform to facilitate their onboarding in the UAV domain. This allows them to conveniently experiment with approaches that overcome the above-mentioned UAV simulationbased testing challenges. AERIALIST's adoption as the platform for the frst UAV Testing Competition [\[14\]](#page-4-13) organized by the Search-Based and Fuzz Testing (SBFT) workshop [\[15\]](#page-4-14) is such an initiative designed to inspire and encourage the software testing community to direct their attention toward UAVs as a rapidly emerging and crucial domain[\[14\]](#page-4-13).

Permission to make digital or hard copies of part or all of this work for personal or classroom use is granted without fee provided that copies are not made or distributed for proft or commercial advantage and that copies bear this notice and the full citation on the frst page. Copyrights for third-party components of this work must be honored. For all other uses, contact the owner/author(s).

<span id="page-1-0"></span>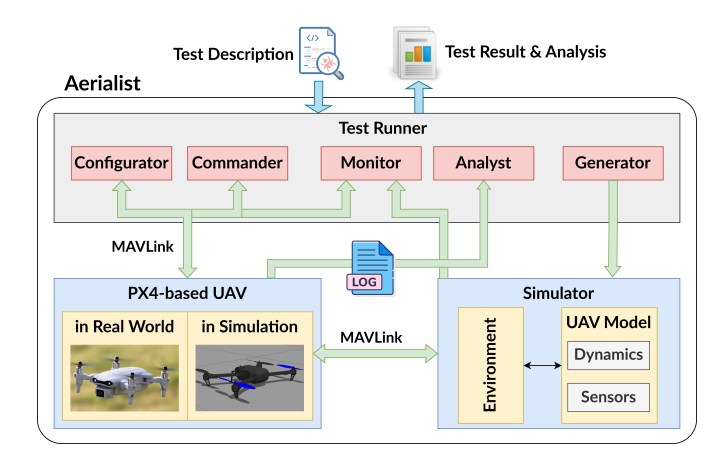

Figure 1: High-level architecture of AERIALIST

We evaluated AERIALIST's practical usefulness for UAV developers by experimenting with a search-based approach that analyses the logs from real UAV fights and automatically generates simulation-based test cases in the neighborhood of such real fights [\[9\]](#page-4-8). During our experiments, we observed that one of the challenging aspects of test case generation for UAVs is represented by the necessity of parallel and scalable running of the test cases (specifcally when using search-based approaches which require executing test cases with several configurations). The AERIALIST's support for the defnition and execution of large-scale simulation experiments on Kubernetes clusters addresses these problems with increased reliability and scalability of UAV test outcomes.

## 2 THE AERIALIST TOOL

Aerialist is a modular and extensible test bench for UAV software and it aims to facilitate and automate all the necessary steps of defnition, generation, execution, and analysis of system-level test cases for UAVs. Figure [1](#page-1-0) demonstrates its architecture, with the implementation [\[16\]](#page-4-15) currently supporting the PX4 platform [\[3\]](#page-4-3)(a widely used open-source UAV frmware), and the potential to be extended to support other UAV platforms.

The input is a Test Description fle which defnes the UAV and environment confgurations and the test steps. The Test Runner subsystem, which abstracts any dependencies to the actual UAV, its software platform, and the simulation environment prepares the environment for running the test case as described in the test description. After setting up the simulation environment (if testing a simulated UAV), the Test Runner connects to the (simulated or physical) UAV and confgures it according to the startup instructions. Then, it sends runtime commands, monitors the UAV's state during the fight, and extracts fight logs at the end of the test for future analysis. Each module is detailed in the following sections.

## 2.1 UAV Test Description

The de-facto testing standard of UAVs relies on manually-written system-level tests to test UAVs in the feld. These tests are defned as software configurations (using parameters, config files, etc.), in a specifc environment setup (e.g., obstacle placement, lighting conditions), and a set of runtime commands. The runtime commands

received during the UAV fight (e.g., from a remote controller) make the UAV fly with a specific human observable *behavior* (e.g., trajectory, speed, distance to obstacles).

Hence, Aerialist models a UAV test case with the following set of test properties and uses a yaml structure (see AERIALIST's repository [\[16\]](#page-4-15) for details) to describe the test.

- Drone Settings: UAV confguration (i.e., all parameter values and confguration fles) required to start the simulation.
- Environment Settings: Simulation confgurations (e.g., used simulator, obstacles' position/shape, wind speed).
- Commands: Timestamped external commands from the ground control station (GCS) or the remote controller (RC) to the UAV during the fight (e.g., change fight mode, go in a specifc direction, enter mission mode).
- Expectation (optional): time series of sensors' reading that the test fights are expected to follow closely.

#### 2.2 UAV Software Platform

2.2.1 PX4. AERIALIST aims to abstract low-level technical dependencies to the actual UAV software used to implement the UAV under test. PX4 [\[3\]](#page-4-3) open-source fight control platform is often used to implement a UAV system. PX4 supports various fight modes, which provide diferent levels of autopilot assistance, ranging from automation of common tasks (e.g., takeoff and landing) or flying a preplanned path, to mechanisms that make it easier to hold a certain altitude level or position when needed.

PX4 supports Software In-the-Loop (SIL) simulation [\[17\]](#page-4-16) to safely execute UAV fights in simulation environments and check novel control algorithms before actually fying the UAV, limiting the risk of damaging the vehicle. Since the communication to both real and simulated UAVs are technically identical, AERIALIST can easily automate tests in both the real world and the simulation environment.

2.2.2 UAV Simulator. Simulators allow PX4 to control a modeled vehicle in a pre-defned simulated world. PX4 communicates with a physics simulator to receive sensor data and send actuator control commands back. The UAV pilot can also interact with the simulated vehicle (similar to a real vehicle) using a GCS, RC, or an ofboard API (e.g. ROS). AERIALIST currently supports test execution using two PX4-supported simulators [\[17\]](#page-4-16) (Gazebo and jMAVSim) and can be extended to support others.

2.2.3 Flight Logs. PX4 logs any message communicated between RC or GCS and UAVs, or between its internal modules. This includes the sensor outputs, location, other estimations based on sensor readings, the commands sent to the UAV, and the errors/warnings from the internal modules. The stored logs are used by developers to investigate issues encountered during the fight. A sample fight  $\log$  used in our experiments is available online $^1.$  $^1.$  $^1.$ 

#### 2.3 Aerialist's Test Runner

2.3.1 Generator. The Generator module deals with setting up the simulated world before testing UAVs in SIL mode. It sets up and prepares the simulation environment as described in the test description, in a specifc simulator (e.g., Gazebo, jMAVSim), along with the described static and dynamic objects and simulated UAV.

<span id="page-1-1"></span><sup>1</sup>[https://logs.px4.io/plot\\_app?log=f986a896-c189-4bfa-a11a-1d80fa4b9633]( https://logs.px4.io/plot_app?log=f986a896-c189-4bfa-a11a-1d80fa4b9633)

2.3.2 Configurator. This module is responsible for setting up and initializing the UAV under test (simulated or real) before fying the UAV, according to the test description. This includes building the code, connecting to the UAV via MAVLink, setting the parameters, uploading any needed resources, etc.

2.3.3 Commander. This module is responsible for all the runtime communications to the UAV, including scheduling and sending the RC commands (e.g., manual sticks, fight mode changes, arm/disarm), communications from GCS, or the offboard commands coming from a companion computer.

2.3.4 Monitor. The monitor is responsible for runtime analysis of UAV state during the fight. Using MAVLink, we are able to subscribe to any messages communicated between PX4 modules, including sensor values. This allows monitoring of any potential runtime checks described in the test description.

2.3.5 Analyst. The module is responsible for the post-fight analysis, mostly based on the extracted fight log. It parses the log fles and extracts any relevant data to analyze test results based on the given expectations in the test description.

## 3 USING AERIALIST

## 3.1 Command Line Interface

Aerialist can be used as a Python command-line utility, which needs proper setup and confgurations of the PX4 platform for execution. To simplify this process, we have included a Dockerfle that sets up all the requirements:

```
docker build . -t aerialist
docker run -it aerialist bash
```
This will open a bash terminal to a Docker container that directly supports the execution of UAV test cases. The corresponding Docker image (available at Dockerhub $^2$  $^2$ ) includes all the necessary tools and configurations including Gazebo, PX4, and the AERIALIST CLI. After each test execution, AERIALIST gathers the flight logs from the simulation containers and stores them on the host machine.

Test Description. AERIALIST uses a model called UAV test description for describing the tests. A sample yaml file used to describe the UAV test, and how to execute and evaluate it, is given below. drone :

```
port: sitl # conected drone type { sitl, ros, cf}
 params_file: path/to/params.csv # params file address
 mission_file : path / to / mission . plan # mission file addr .
simulation :
  simulator: gazebo # simulation engine { gazebo, jmavsim,
    ros }
 speed: 1 # simulator speed relative to real-time
  headless: true # execute without simulator GUI
 obstacles: [1, w, h, x, y, z, r] # box size, position, and
    rotation
 home_position: [lat, lon, alt] # drone's initial position
test :
  commands_file : path / to / commands . csv # runtime commands
    file address
```
assertion :

log\_file: path/to/log.ulg # reference log file address variable: trajectory # flight behavior to compare

```
agent :
```

```
engine: docker # test execution environment {k8s,
  docker , local }
```
count: 1 # no. of parallel runs (only for k8s)

Using such descriptions, one can easily run a UAV test case with the following command:

python3 aerialist exec -- test path / to / test . yaml

Alternatively, users can execute the same test case by providing proper CLI arguments instead of the yaml description:

python3 aerialist exec --drone sitl --params path/to/ params.csv --mission path/to/mission.plan simulator gazebo --commands path/to/commands.csv -log path/to/log.ulg --engine docker

More sample test description fles, as well as corresponding command line options, can be found in the repository [\[16\]](#page-4-15).

## 3.2 Python Package

Since we target to have AERIALIST as a platform and building block for future research on testing UAVs, we put effort into the extensibility and usability of the tool as a software library that can be integrated into other applications, such as test generators. Specifically, we fully documented the tool and provided a public and self-contained Python package $^3$  $^3$  and Docker image $^2$ , as well as sample code snippets for its usage as a library for UAV test defnition and execution $^4$  $^4$  and complete test generation approaches built on top of its functionalities<sup>[5](#page-2-3)</sup>.

#### 3.3 Usage Scenarios

Aerialist supports automating both autonomous (mission) and manual (remote-controlled) fights. It also supports executing the tests locally using local PX4 dependencies or inside pre-confgured docker containers, as well as deploying the test execution workload in a Kubernetes cluster. Thus, AERIALIST can be used in various settings as detailed below. It can be used as a local Test Bench during the development phase of UAV systems. It can also be integrated into their DevOps pipeline as a CI Test Runner. Most importantly, AERIALIST can be used by UAV testing researchers as an Experiment Platform to evaluate their testing strategies.

3.3.1 UAV Test Bench. AERIALIST can be used as a command line tool for locally executing simulation-based test cases for drones, while the graphical interface of the simulators can be used to visually follow the UAV behavior at runtime. It can also be used to replay a pre-logged fight, which could be quite handy when debugging certain failures, or when using a single case study for improving control algorithms.

3.3.2 DevOps Test Runner. Currently, the testing stage of the Continuous Integration (CI) pipeline of many CPS and UAV systems lacks an efective system-level testing solution. Although simulations have been used to facilitate testing, there are still technological challenges in automating simulation-based testing in standard CI

```
^3https://pypi.org/project/aerialist/
```
<span id="page-2-0"></span><sup>2</sup><https://hub.docker.com/repository/docker/skhatiri/aerialist>

<span id="page-2-2"></span><sup>4</sup><https://github.com/skhatiri/UAV-Testing-Competition/tree/master/snippets>

<span id="page-2-3"></span><sup>5</sup><https://github.com/skhatiri/Surrealist>

platforms. AERIALIST is Dockerized and easy to integrate with modern CI platforms, provides a simple model to describe the test cases, and a proper CLI to automatically execute and evaluate the test cases. Hence, it can be used by UAV practitioners to fll this gap.

3.3.3 UAV Testing Research Platform. In recent years, software testing researchers have shown more interest in CPSs as a new domain. However, during our previous study [\[9\]](#page-4-8) on test case generation for UAVs, we realized that the community lacks a proper tool that supports large-scale experiments. Hence, we extended AERIALIST into an experimental platform suitable for research on diferent aspects of testing UAV systems (e.g., test generation).

Scalability: To ensure easy and fast execution and analysis of various UAV tests, we enable AERIALIST users to run multiple tests in parallel in a Kubernetes cluster rather than on local machines. The fight simulations are transformed into Kubernetes Jobs and executed inside isolated Docker containers. After the test executions, the fight logs are uploaded to a cloud storage and processed centrally by the CLI.

Reliability: Due to the non-deterministic nature of the control mechanisms and the surrounding environment, the UAV behavior can be non-deterministic in both simulation and real-world settings. Specifcally, given the exact same test scenario, the UAV can behave slightly diferently on each test execution. In specifc corner cases (see fgure [2\)](#page-3-0), the diference could be more severe and important, potentially failing the test in some runs and passing it in others. Moreover, the performance of the UAV in simulation heavily relies on the processing resources of the computer or Docker container running AERIALIST. To ensure reliable test outcomes, AERIALIST provides facilities to run multiple executions of the same test case in parallel (each with a fxed resource utilization) to eliminate outliers in results. For example, by running each test case  $n$  times, users can extract logs and compute the average fight trajectory.

## 4 EVALUATION

In our recent research [\[9\]](#page-4-8), we evaluated AERIALIST as an experimental platform to propose a novel search-based approach to automatically generate simulation-based test cases in the neighborhood of real-world UAV fights, improving the realism of SIL testing. Our approach initially analyzes the fight log, extracts available test description properties, and searches for optimal values of unknown properties to replicate the real-world UAV's behavior in the simulation environment. Then, it smoothly manipulates the replicated test description to identify related test cases that could potentially trigger unsafe UAV behavior in simulation. Figure [2](#page-3-0) illustrates a challenging and faky test case we generated for the autonomous fight in the presence of simple obstacles.

Our search-based approach starts with a simple and easy placement of the right side obstacle, and then step-by-step moves it in diferent directions to potentially make the path planning harder for the UAV. During this search process, an average of 50 diferent obstacle placements were evaluated using AERIALIST, i.e., the flight was simulated and analyzed. Each of these test cases was executed 10 times in parallel to eliminate the outlier efect, account for the non-deterministic behaviors, and identify faky tests. To ensure a statistically signifcant result, the whole process was also repeated 10 times with each repetition taking about 5 hours. In total, with

<span id="page-3-0"></span>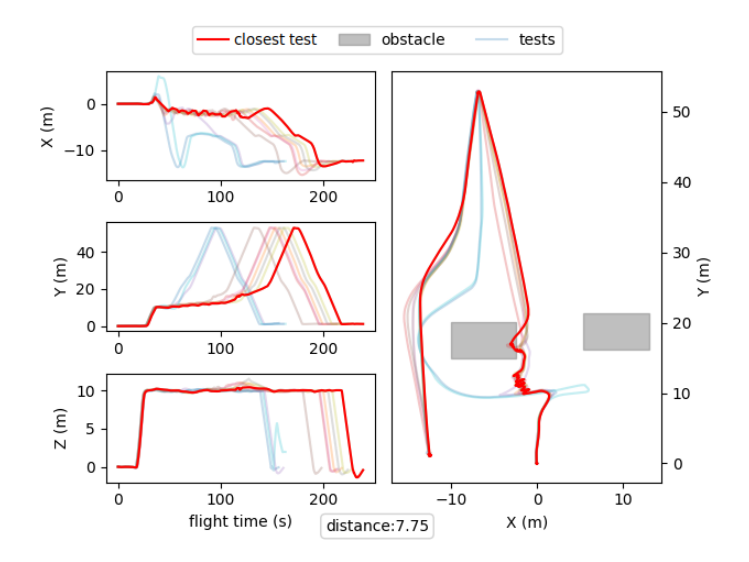

Figure 2: A flaky test identified using AERIALIST (10 runs)

our limited Kubernetes resources (60 VCPUs and 80 GBs of RAM), it required us about 2 full days to conduct all 5,000 simulations. This would have taken at least 10 times more (20 days) on a single machine, while there is still the potential to speed up the whole process up to 10 times (5 hours) by running all the 10 repetitions in parallel given enough Kubernetes processing resources.

## 5 CONCLUSION

The development of AERIALIST offers a promising solution to the challenges of creating advanced simulation environments for testing the safety requirements of unmanned aerial vehicles. With its automated functionalities and support for reliable and scalable test case executions, Aerialist provides a comprehensive experiment platform to support future research on UAV testing tools in both simulated and real UAV scenarios. Our evaluations show that the use of AERIALIST can improve the feasibility and ease of implementation of search-based test case generation approaches for UAVs, and can signifcantly improve the required time for running the experiments thanks to its capability to run multiple tests in parallel in a Kubernetes cluster.

## CRediT AUTHOR STATEMENT

Sajad Khatiri: Conceptualization, Methodology, Software, Validation, Investigation, Writing - Original Draft. Sebastiano Panichella: Conceptualization, Methodology, Writing – Review & Editing, Supervision, Project Administration, Funding Acquisition. Paolo Tonella: Conceptualization, Methodology, Writing – Review & Editing, Supervision.

## ACKNOWLEDGMENT

We thank the Horizon 2020 (EU Commission) support for the [project](https://www.cosmos-devops.org/) [COSMOS,](https://www.cosmos-devops.org/) Project No. 957254-COSMOS.

## <span id="page-4-0"></span>**REFERENCES**

- <span id="page-4-1"></span>[1] X. Zhang, Y. Liu, Y. Zhang, X. Guan, D. Delahaye, and L. Tang, "Safety assessment and risk estimation for unmanned aerial vehicles operating in national airspace system," Journal of Advanced Transportation, 2018.
- <span id="page-4-2"></span>[2] Ardupilot.org, "Ardupilot – versatile, trusted, open," 2007, accessed: 07.02.2022. [Online]. Available:<https://ardupilot.org/>
- <span id="page-4-3"></span>[3] L. Meier, D. Honegger, and M. Pollefeys, "Px4: A node-based multithreaded open source robotics framework for deeply embedded platforms," in international conference on robotics and automation. IEEE, 2015, pp. 6235–6240.
- <span id="page-4-4"></span>[4] C. Birchler, S. Khatiri, P. Derakhshanfar, S. Panichella, and A. Panichella, "Single and multi-objective test cases prioritization for self-driving cars in virtual environments," ACM Transactions on Software Engineering and Methodology (TOSEM), 2022.
- <span id="page-4-5"></span>[5] M. Alcon, H. Tabani, J. Abella, and F. J. Cazorla, "Enabling unit testing of already-integrated AI software systems: The case of apollo for autonomous driving," in Euromicro Conference on Digital System Design. IEEE, 2021, pp. 426–433. [Online]. Available:<https://doi.org/10.1109/DSD53832.2021.00071>
- <span id="page-4-6"></span>[6] C. S. Timperley, A. Afzal, D. S. Katz, J. M. Hernandez, and C. Le Goues, "Crashing simulated planes is cheap: Can simulation detect robotics bugs early?" in 2018 IEEE 11th International Conference on Software Testing, Verifcation and Validation (ICST). IEEE, 2018, pp. 331–342.
- [7] A. D. Sorbo, F. Zampetti, C. A. Visaggio, M. D. Penta, and S. Panichella, "Automated identifcation and qualitative characterization of safety concerns reported in uav software platforms,<sup>n</sup> Transactions on Software Engineering and Methodology, 2022.
- <span id="page-4-7"></span>[8] F. Zampetti, R. Kapur, M. Di Penta, and S. Panichella, "An empirical characterization of software bugs in open-source cyber–physical systems,"

Journal of Systems and Software, vol. 192, p. 111425, 2022. [Online]. Available: <https://www.sciencedirect.com/science/article/pii/S0164121222001315>

- <span id="page-4-8"></span>[9] S. Khatiri, S. Panichella, and P. Tonella, "Simulation-based test case generation for unmanned aerial vehicles in the neighborhood of real fights," in 16th IEEE International Conference on Software Testing, Verifcation and Validation (ICST), 2023.
- <span id="page-4-9"></span>[10] A. Afzal, C. Le Goues, M. Hilton, and C. S. Timperley, "A study on challenges of testing robotic systems," in International Conference on Software Testing, Validation and Verifcation. IEEE, 2020, pp. 96–107.
- <span id="page-4-10"></span>[11] A. Afzal, "Automated testing of robotic and cyberphysical systems," Ph.D. dissertation, Carnegie Mellon University, 2021.
- <span id="page-4-11"></span>[12] D. Wang, S. Li, G. Xiao, Y. Liu, and Y. Sui, "An exploratory study of autopilot software bugs in unmanned aerial vehicles," in ACM Joint Meeting on European Software Engineering Conference and Symposium on the Foundations of Software Engineering, 2021, pp. 20–31.
- <span id="page-4-12"></span>[13] A. Afzal, D. S. Katz, C. Le Goues, and C. S. Timperley, "Simulation for robotics test automation: Developer perspectives," in Conference on Software Testing, Verifcation and Validation. IEEE, 2021, pp. 263–274.
- <span id="page-4-13"></span>[14] S. Khatiri, P. Saurabh, T. Zimmermann, C. Munasinghe, C. Birchler, and S. Panichella, "SBFT tool competition 2024 - cps-uav test case generation track," in IEEE/ACM International Workshop on Search-Based and Fuzz Testing, SBFT@ICSE 2024, 2024.
- <span id="page-4-14"></span>[15] S. organizers, ""the 17th intl. workshop on search-based and fuzz testing"," 2023. [Online]. Available:<https://sbft24.github.io>
- <span id="page-4-15"></span>[16] S. Khatiri, S. Panichella, and P. Tonella, ""aerialist: Uav test bench"," 2023. [Online]. Available:<https://github.com/skhatiri/Aerialist>
- <span id="page-4-16"></span>[17] PX4, "Px4 simulation," [https://docs.px4.io/v1.12/en/simulation/,](https://docs.px4.io/v1.12/en/simulation/) 2021.